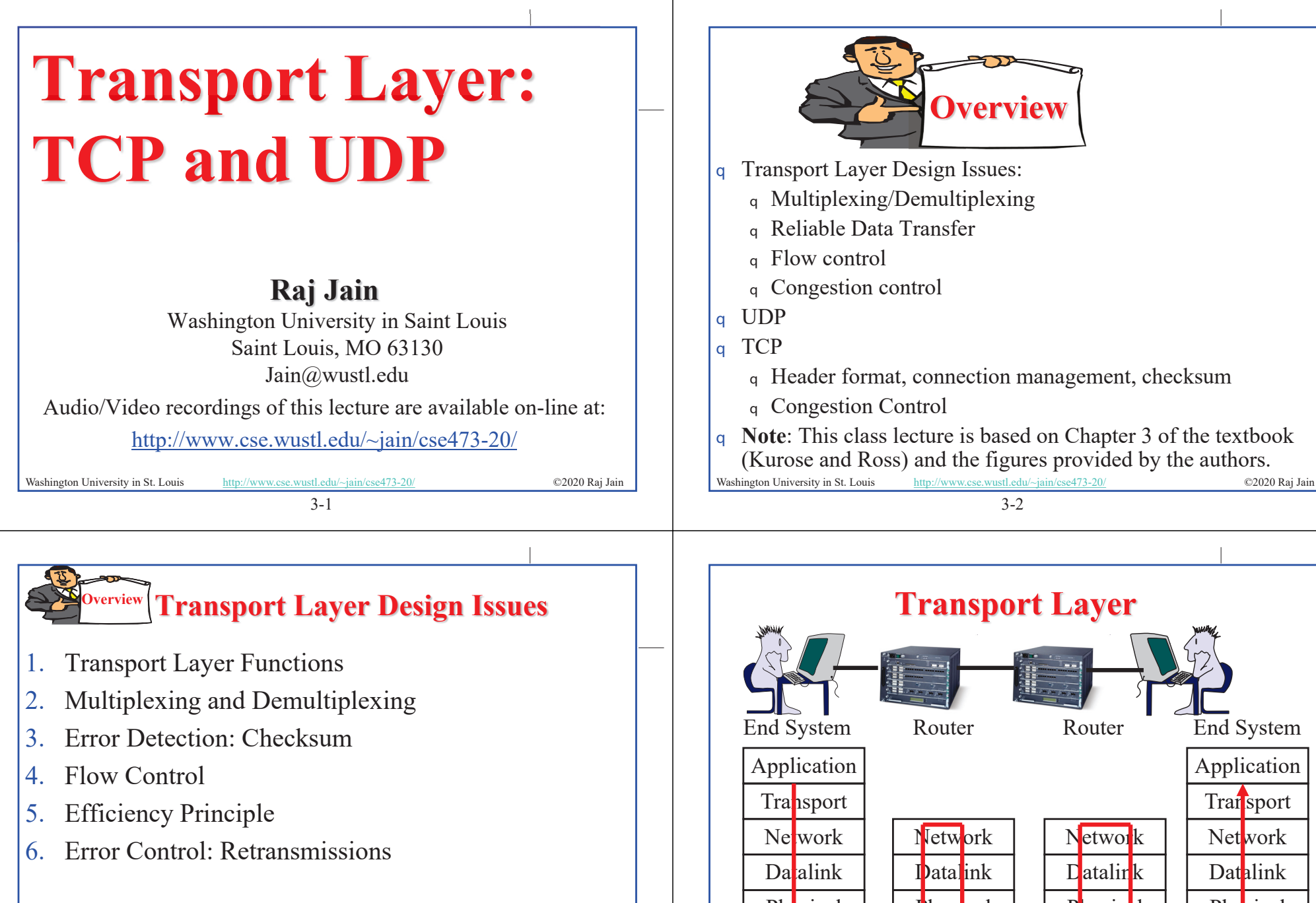

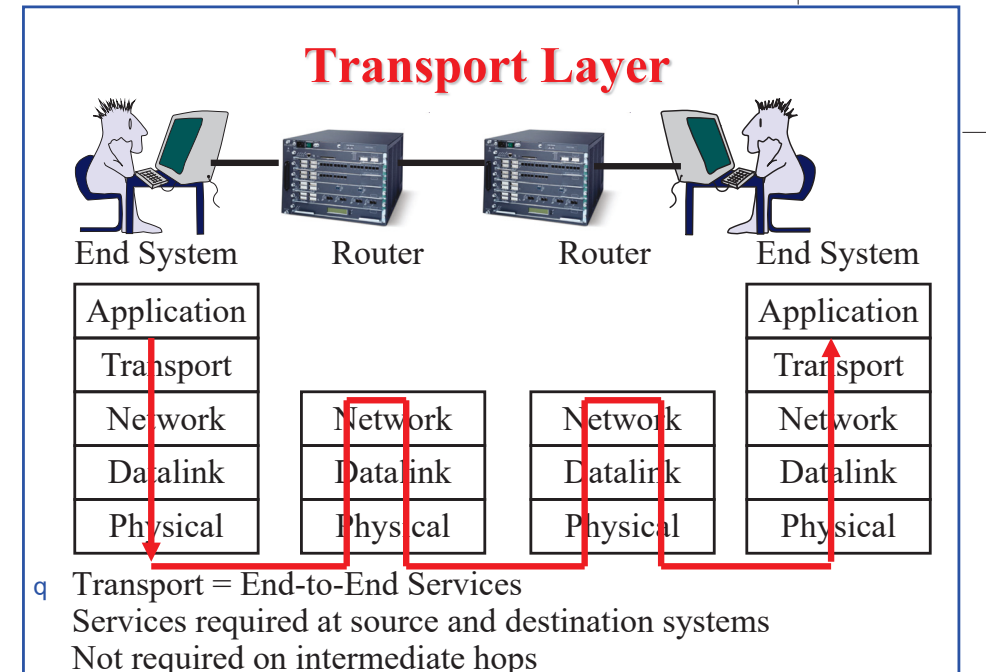

3-2

Washington University in St. Louis http://www.cse.wustl.edu/~jain/cse473-20/ ©2020 Raj Jain

3-3

Washington University in St. Louis http://www.cse.wustl.edu/~jain/cse473-20/ **C2020 Raj Jain** 

## **Transport Layer Functions**

- **1. Multiplexing and demultiplexing**: Among applications and processes at end systems
- **2. Error detection**: Bit errors
- **3. Loss detection**: Lost packets due to buffer overflow at intermediate systems (Sequence numbers and acks)
- **4. Error/loss recovery**: Retransmissions
- **5. Flow control**: Ensuring destination has buffers
- **6. Congestion Control**: Ensuring network has capacity Not all transports provide all functions

3-5 Washington University in St. Louis http://www.cse.wustl.edu/~jain/cse473-20/ C2020 Raj Jain ©2020 Raj Jain

# **Protocol Layers**

q Top-Down approach

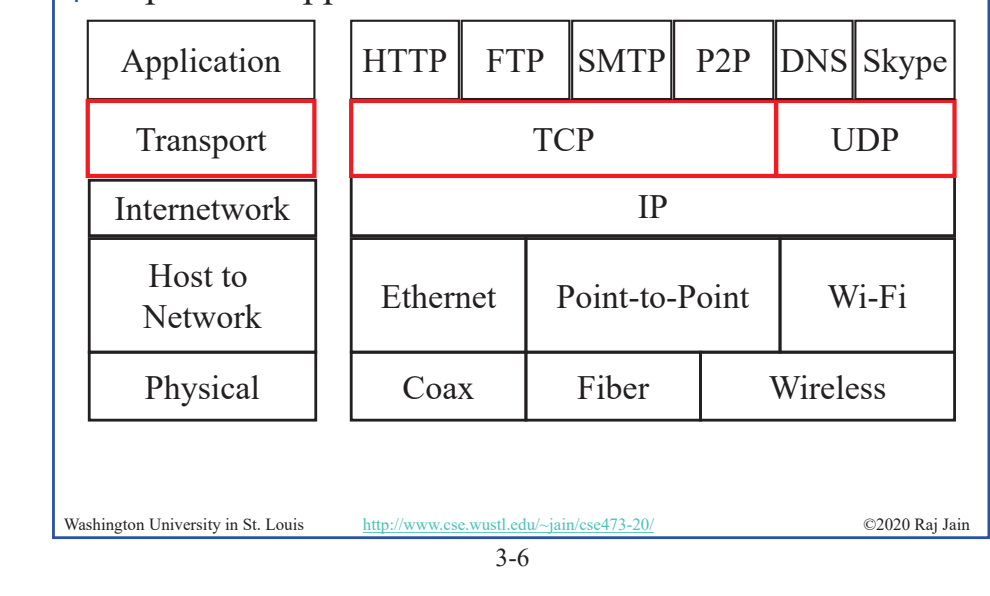

### **Multiplexing and Demultiplexing** q Transport **Ports** and Network **addresses** are used to separate flows

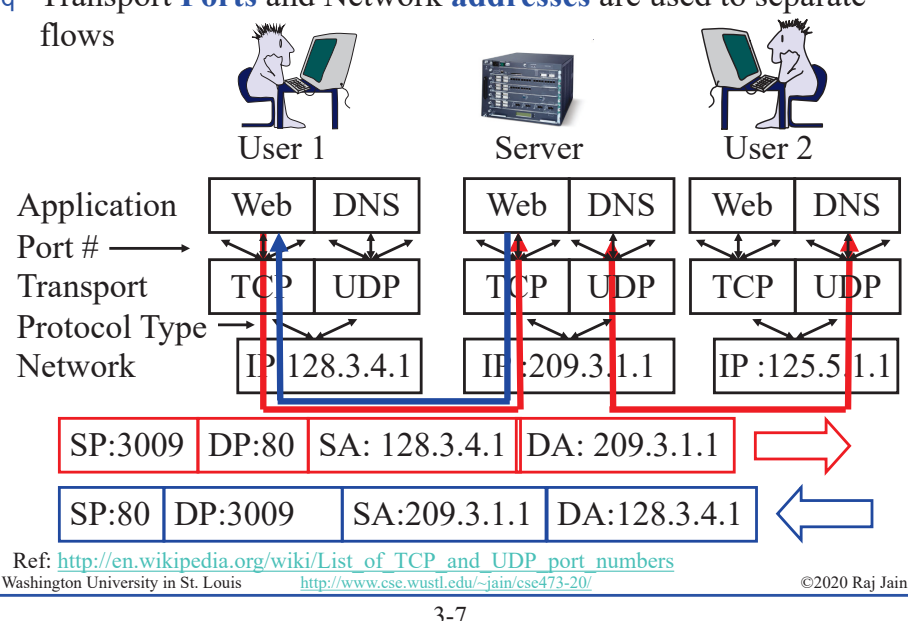

# **User Datagram Protocol (UDP)**

- q Connectionless end-to-end service
- q Provides multiplexing via ports
- q Error detection (Checksum) optional. Applies to **pseudoheader** (same as TCP) and UDP segment. If not used, it is set to zero.
- q No error recovery (no acks). No retransmissions.
- q Used by network management, DNS, Streamed multimedia (Applications that are loss tolerant, delay sensitive, or have their own reliability mechanisms)

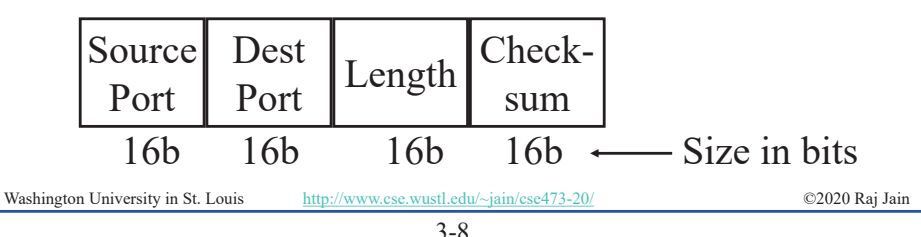

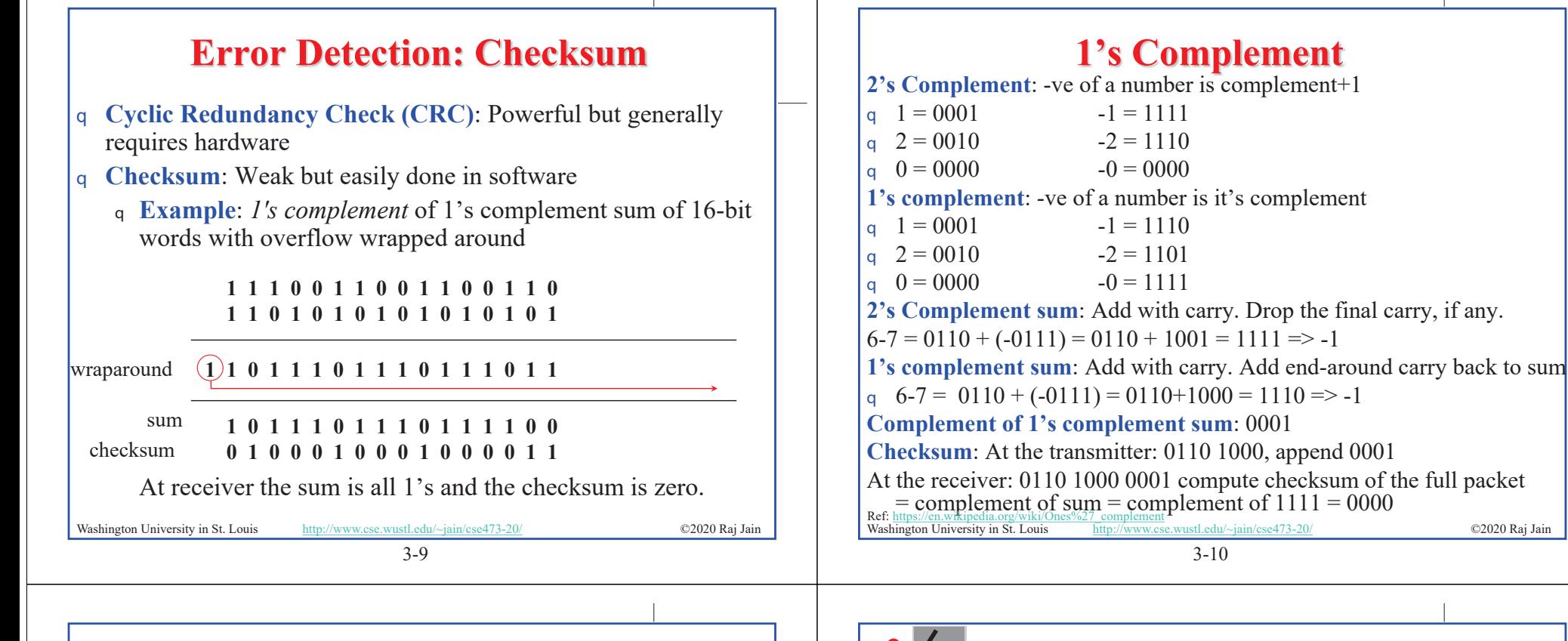

### **Homework 3A: Checksum**

[6 points] Consider the following two 16-bit words: ABCD 1234

- A. What is the checksum as computed by the sender
- B. Add your answer of Part A to the end of the packet and show how the receiver will compute the checksum of the received three 16-bit words and confirm that there are no errors.
- C. Now assume that the first bit of the packet is flipped due to an error. Repeat Part B at the receiver. Is the error detected?

### **UDP: Summary**

- UDP provides flow multiplexing using port #s
- 2. UDP optionally provides error detection using the checksum
- 3. UDP does not have error or loss recovery mechanism

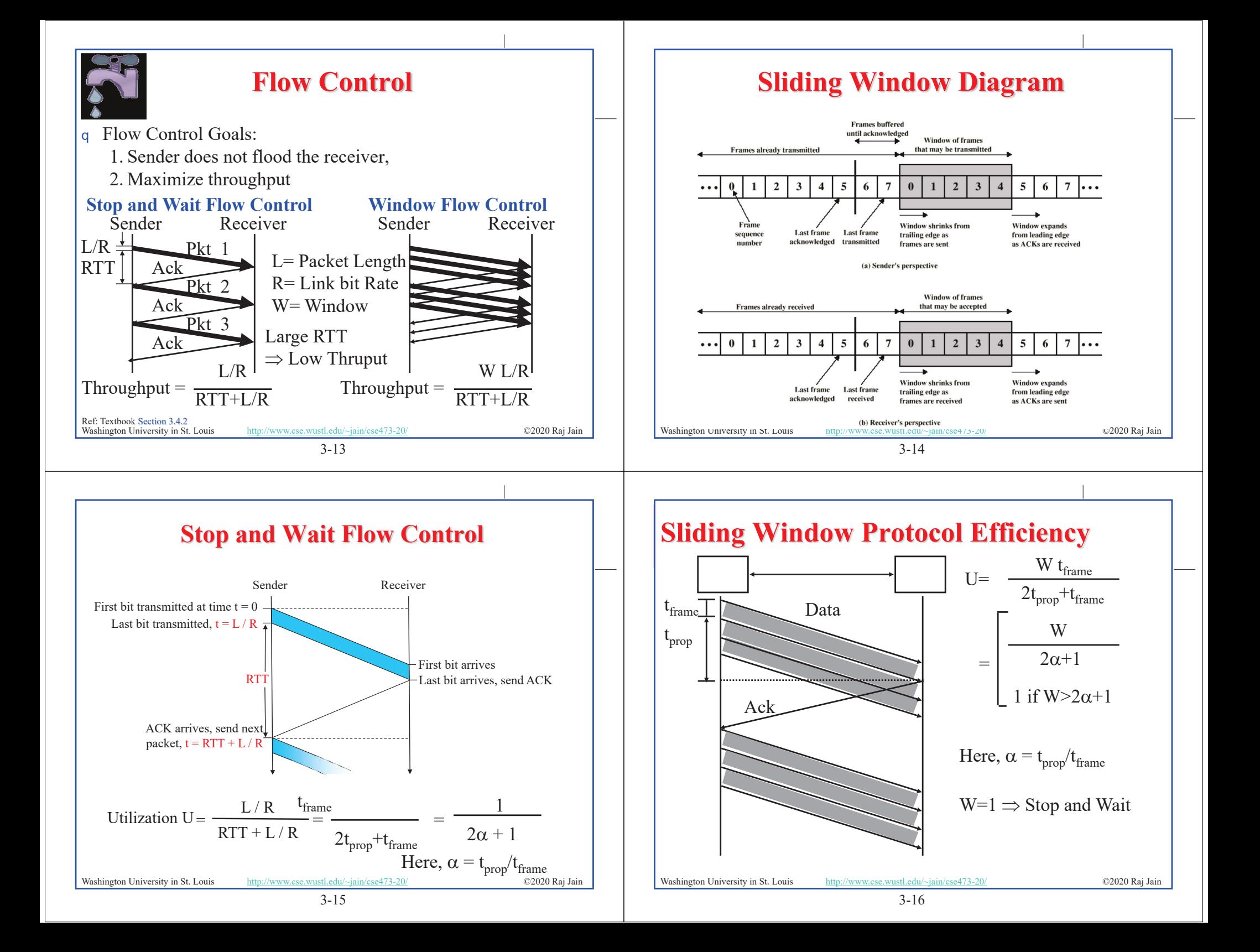

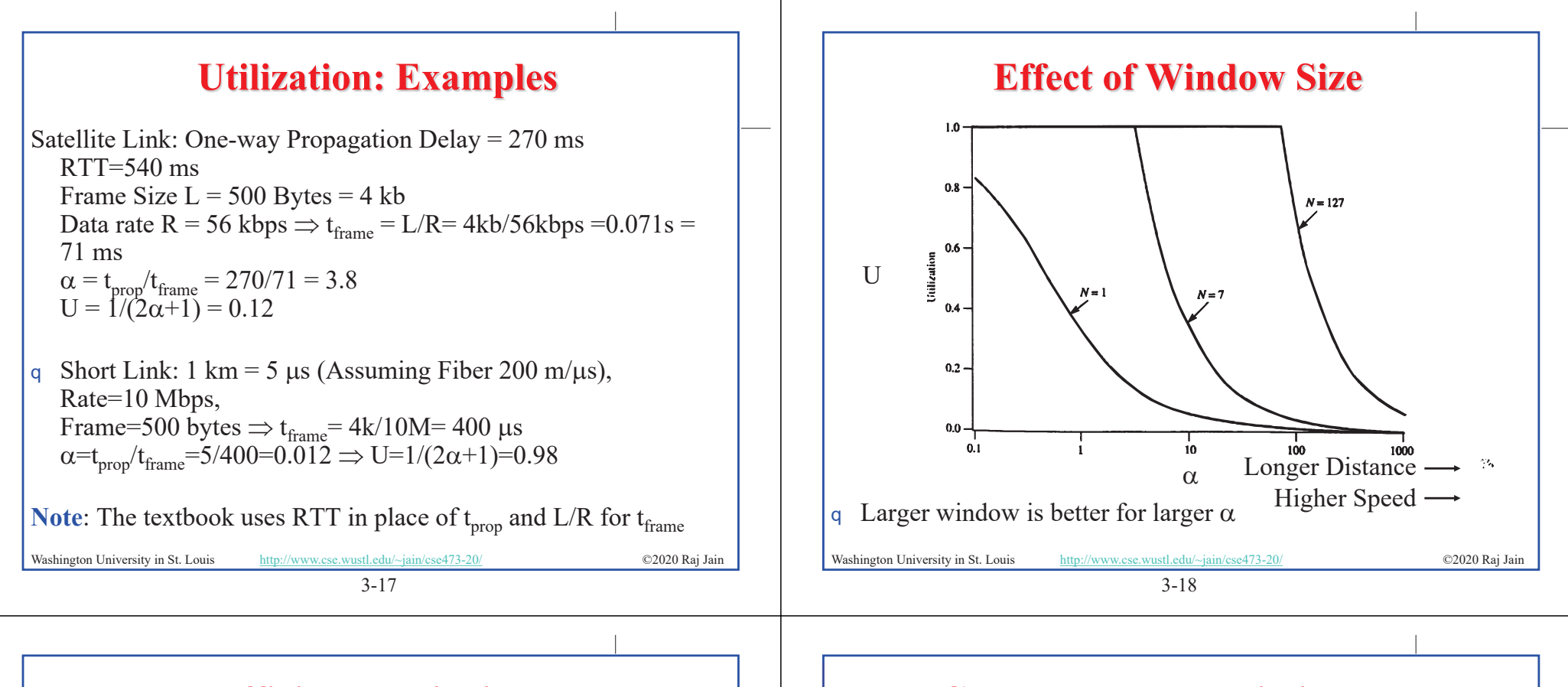

## **Efficiency Principle**

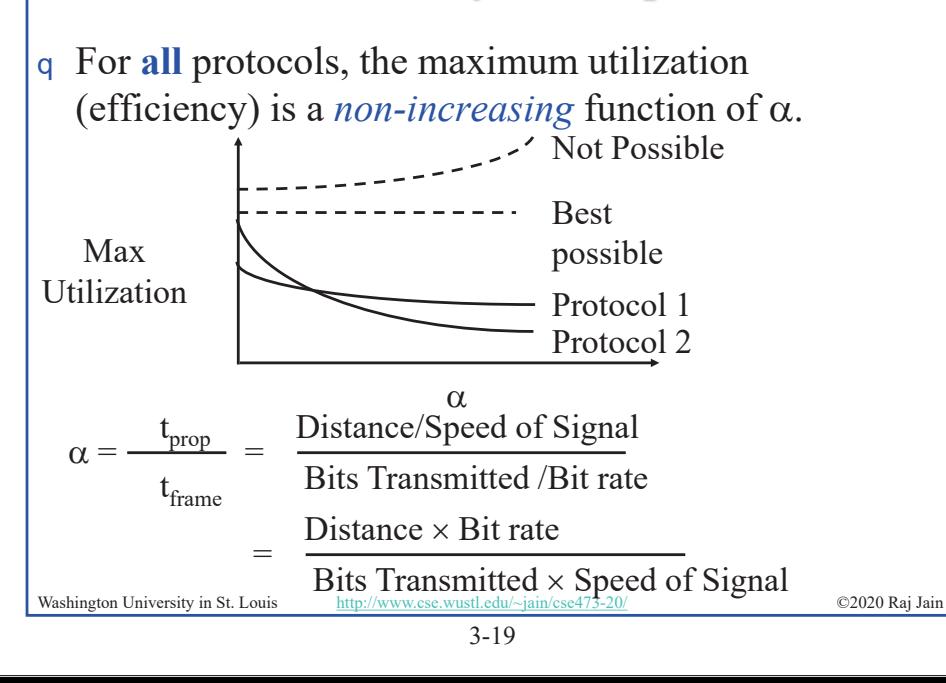

### **Error Control: Retransmissions**

- q Error Control = Error Recovery
- q Retransmit lost packets  $\Rightarrow$  Automatic **Repeat reQuest** (ARQ) **Stop and Wait ARQ**

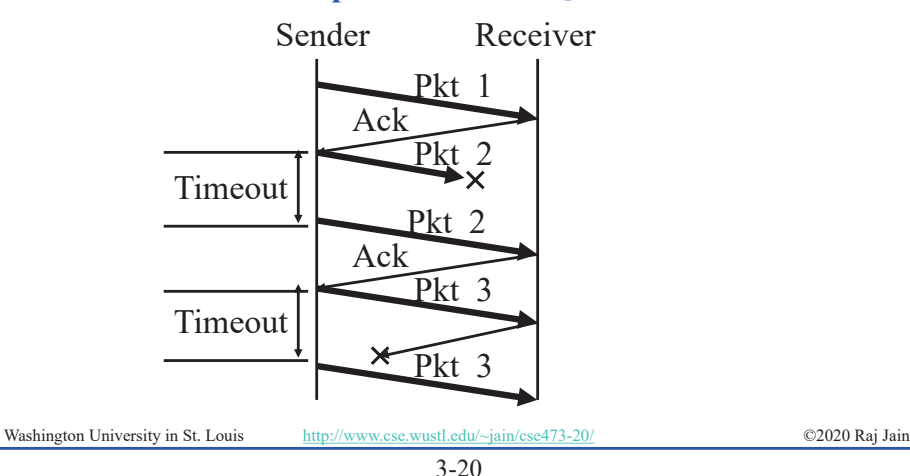

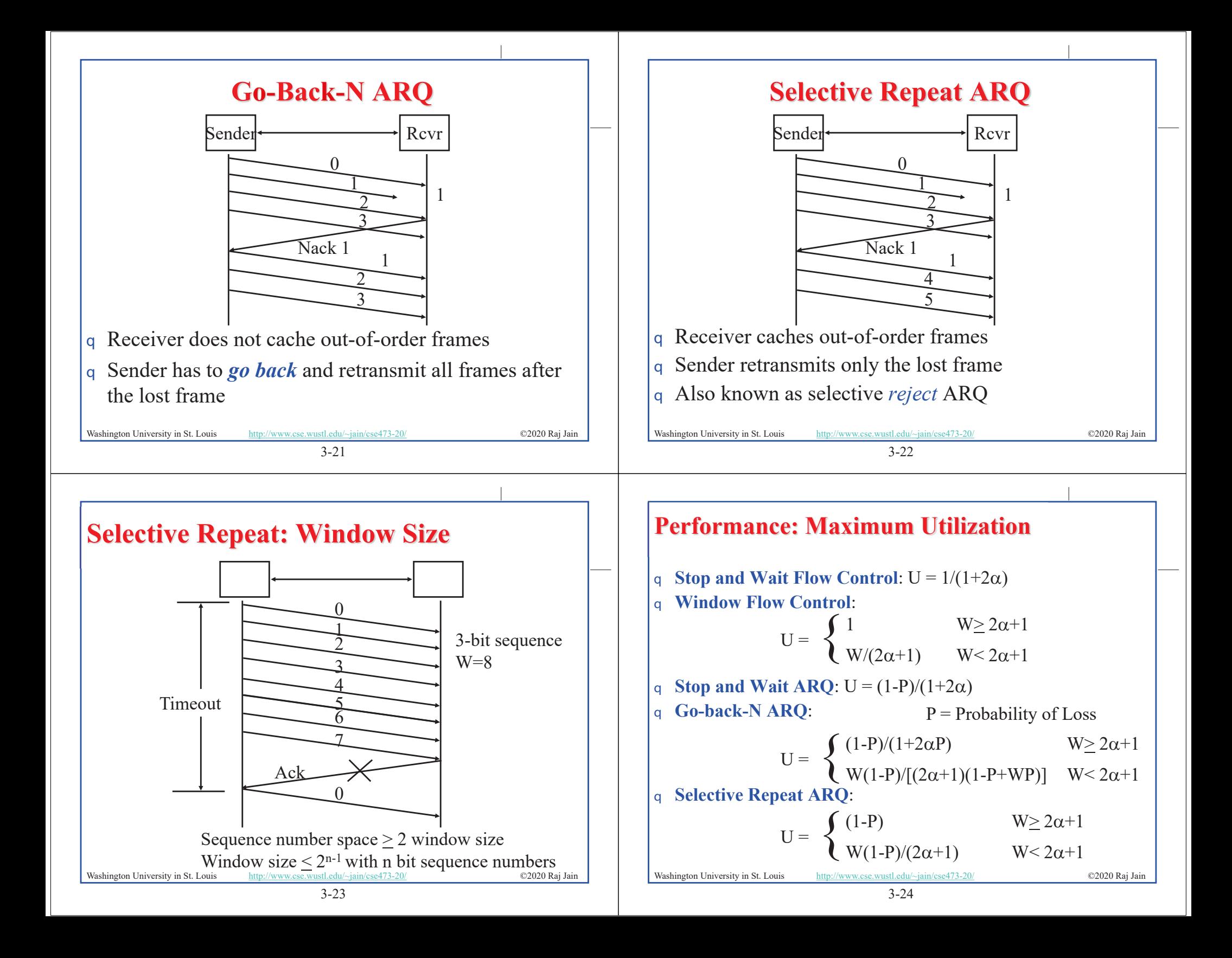

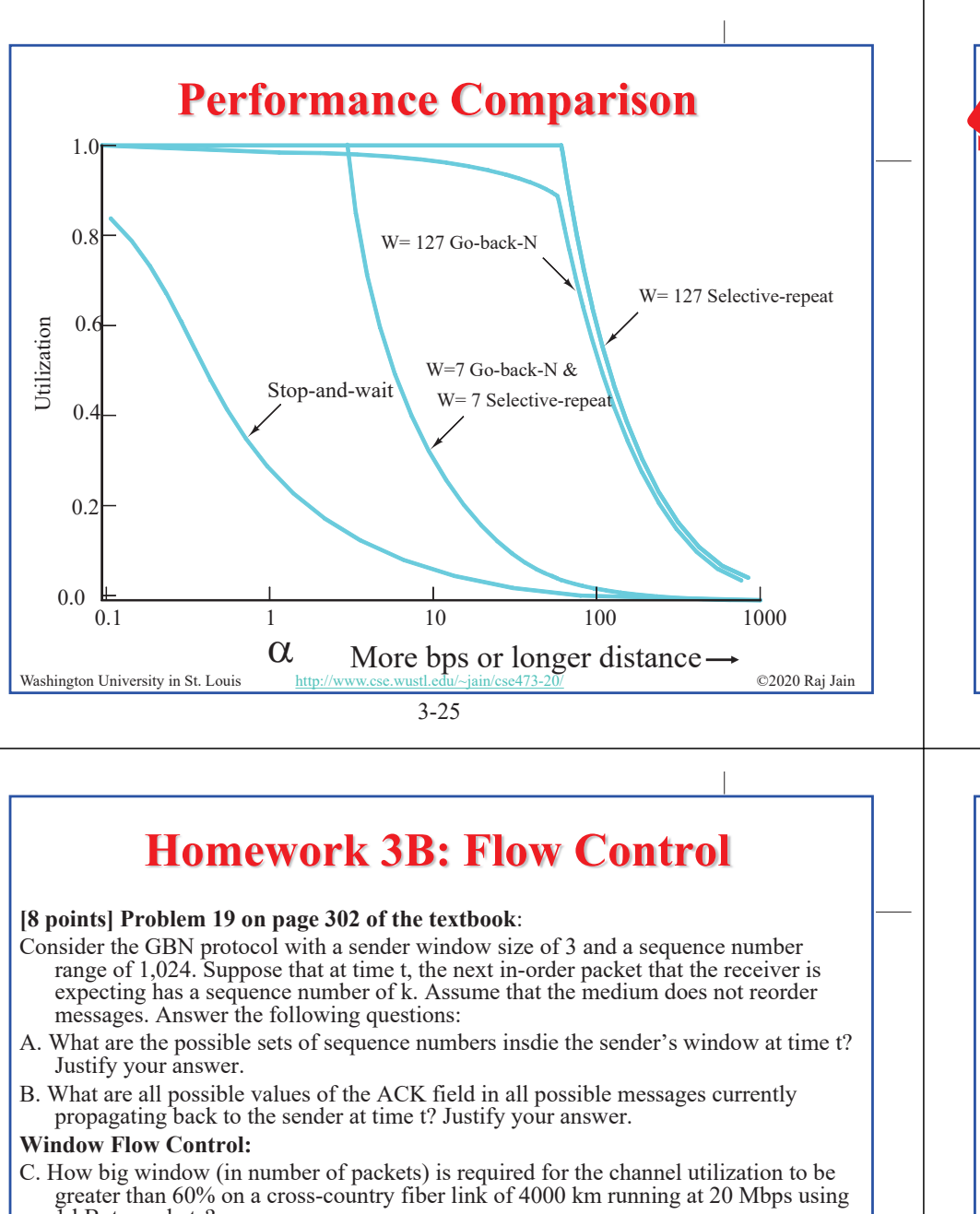

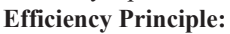

D. Ethernet V1 access protocol was designed to run at 10 Mbps over 2.5 Km using 1500 byte packets. This same protocol needs to be used at 100 Mbps at the same efficiency. What distance can it cover if the frame size is not changed?

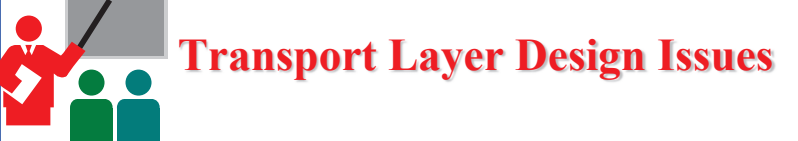

- 1. Multiplexing/demultiplexing by a combination of source and destination IP addresses and port numbers.
- 2. Window flow control is better for long-distance or high-speed networks
- 3. Longer distance or higher speed  $\Rightarrow$  Larger  $\alpha \Rightarrow$  Larger window is better
- 4. Stop and and wait flow control is ok for short distance or lowspeed networks
- 5. Selective repeat is better than stop and wait ARQ Only slightly better than go-back-N

```
Washington University in St. Louis http://www.cse.wustl.edu/~jain/cse473-20/ C2020 Raj Jain
```
**Overview**

3-26

**TCP**

1. TCP Header Format, Options, Checksum

**TCP Connection Management** 

4. Principles of Congestion Control

3. Round Trip Time Estimation

1 kByte packets?

5. Slow Start Congestion Control

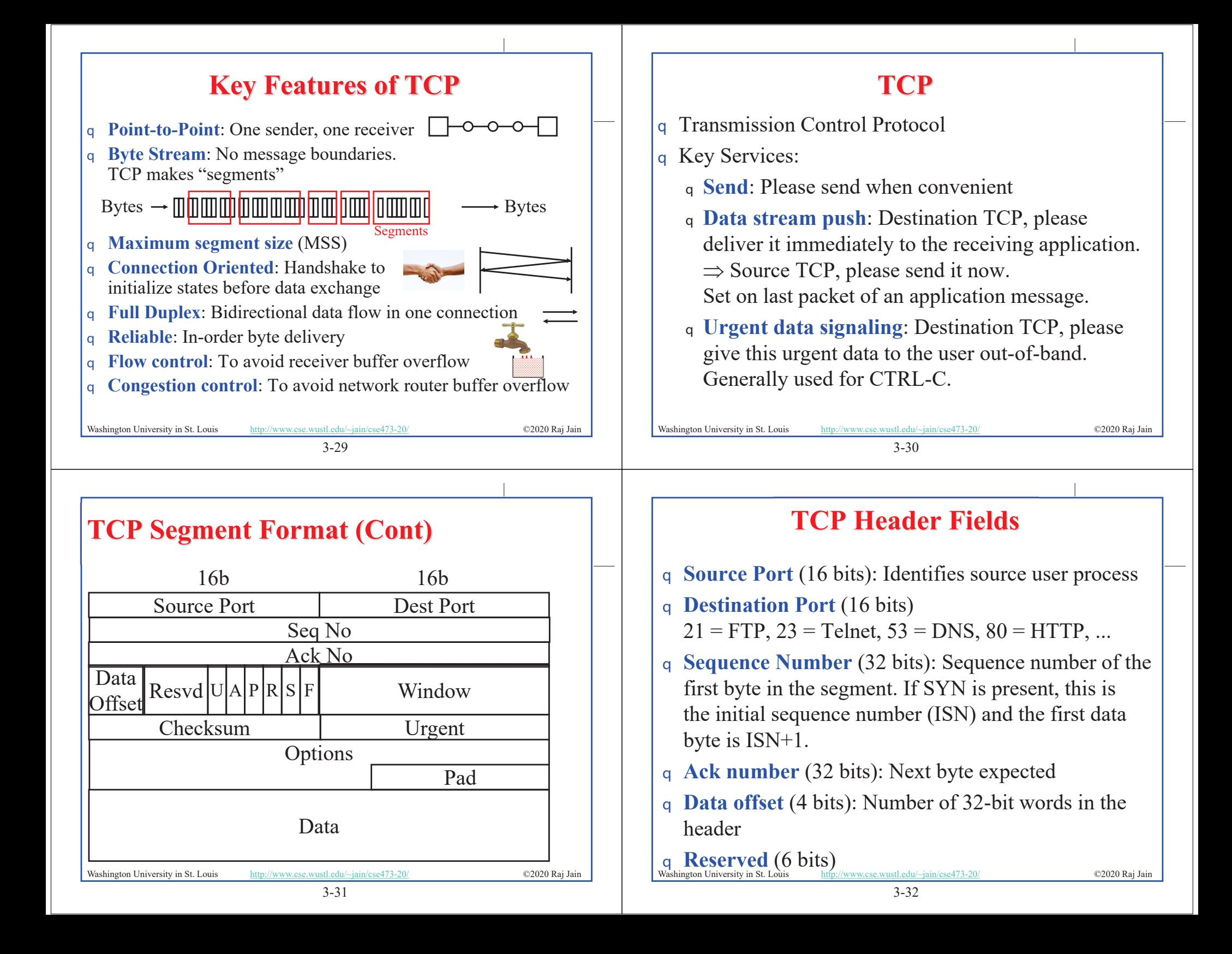

## **TCP Header (Cont)**

q **Control** (6 bits):Urgent pointer field significant, Ack field significant, Push function, Reset the connection, Synchronize the sequence numbers, No more data from sender

# URG ACK PSH RST SYN FIN

### q **Window** (16 bits):

Will accept [Ack] to [Ack]+[window]-1

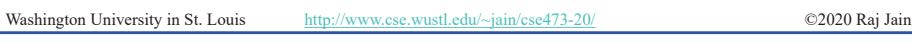

3-33

# **TCP Options**

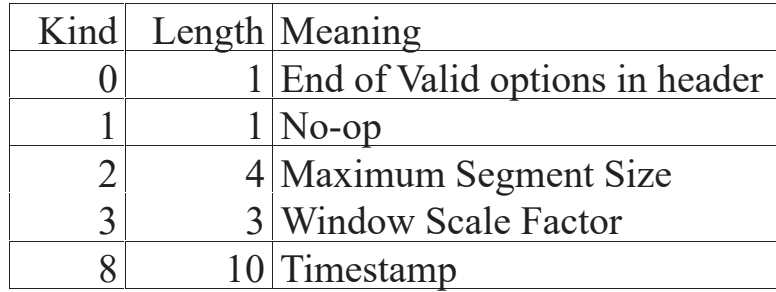

- q **End of Options**: Stop looking for further option
- q **No-op**: Ignore this byte. Used to align the next option on a 4 byte word boundary
- q **Max Segment Size (MSS):** Does not include TCP header

### Washington University in St. Louis http://www.cse.wustl.edu/~jain/cse473-20/ **C2020 Raj Jain**

3-35

# **TCP Header (Cont)**

- q **Checksum** (16 bits): covers the segment plus a pseudo header. Includes the following fields from IP header: source and dest adr, protocol, segment length. Protects from IP misdelivery.
- q **Urgent pointer** (16 bits): Points to the byte following urgent data. Lets receiver know how much data it should deliver right away out-of-band.
- q **Options** (variable):

Max segment size (does not include TCP header, default 536 bytes), Window scale factor, Selective Ack permitted, Timestamp, No-Op, End-of-options

Washington University in St. Louis http://www.cse.wustl.edu/~jain/cse473-20/ **C2020 Raj Jain** 

3-34

### **TCP Checksum**

- q Checksum is the 16-bit one's complement of the one's complement sum of a pseudo header of information from the IP header, the TCP header, and the data, padded with zero octets at the end (if necessary) to make a multiple of two octets.
- q Checksum field is filled with zeros initially
- q TCP length (in octet) is not transmitted but used in calculations.
- q Efficient implementation in RFC1071.

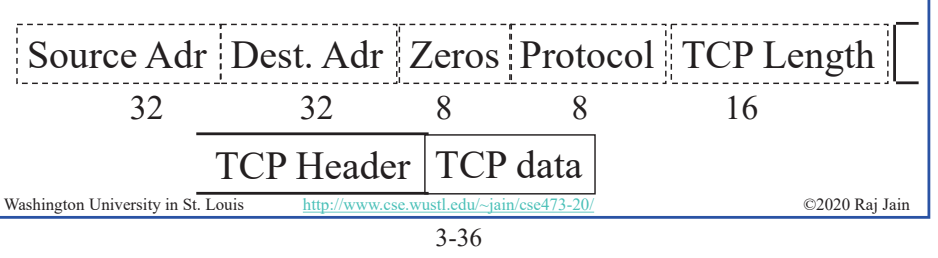

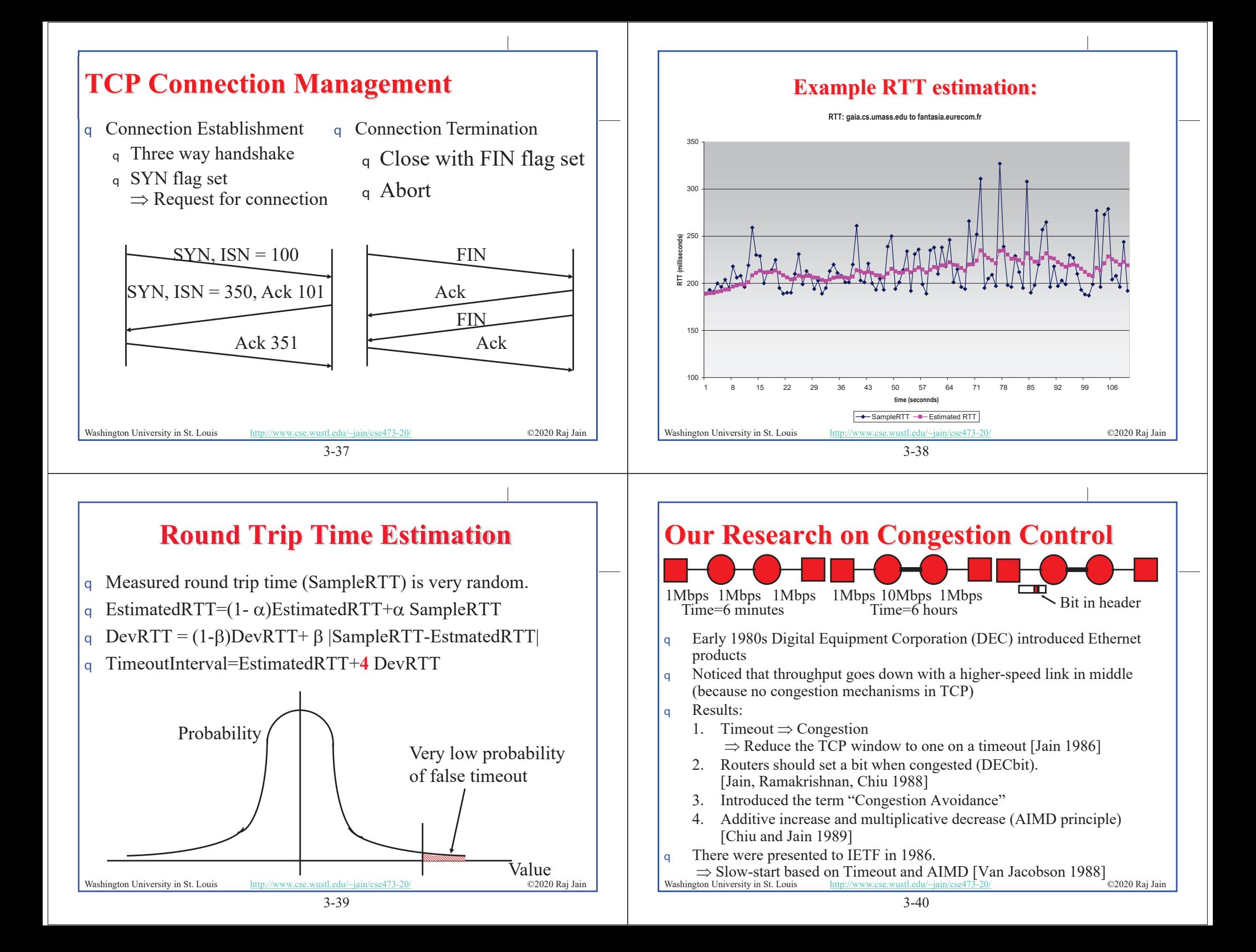

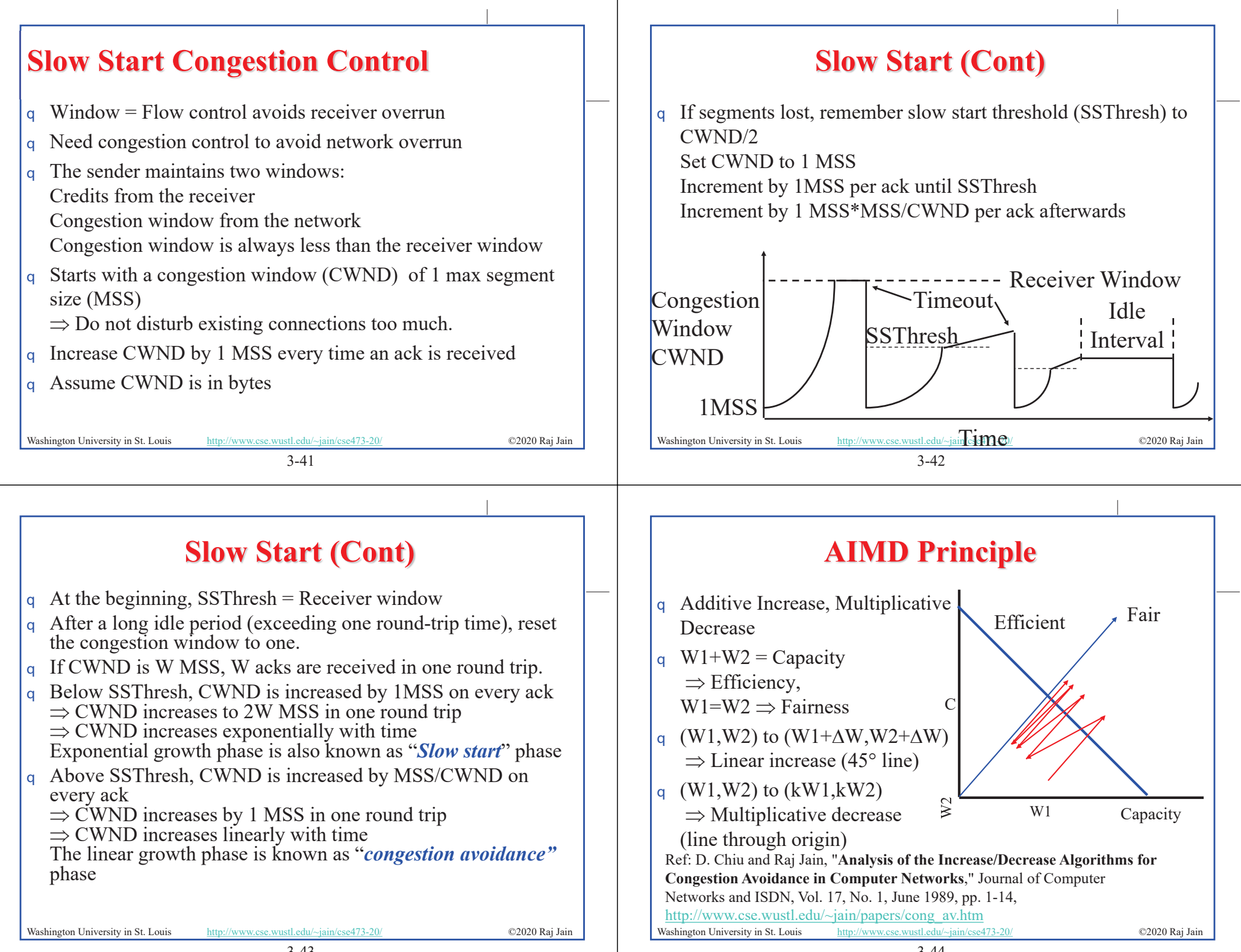

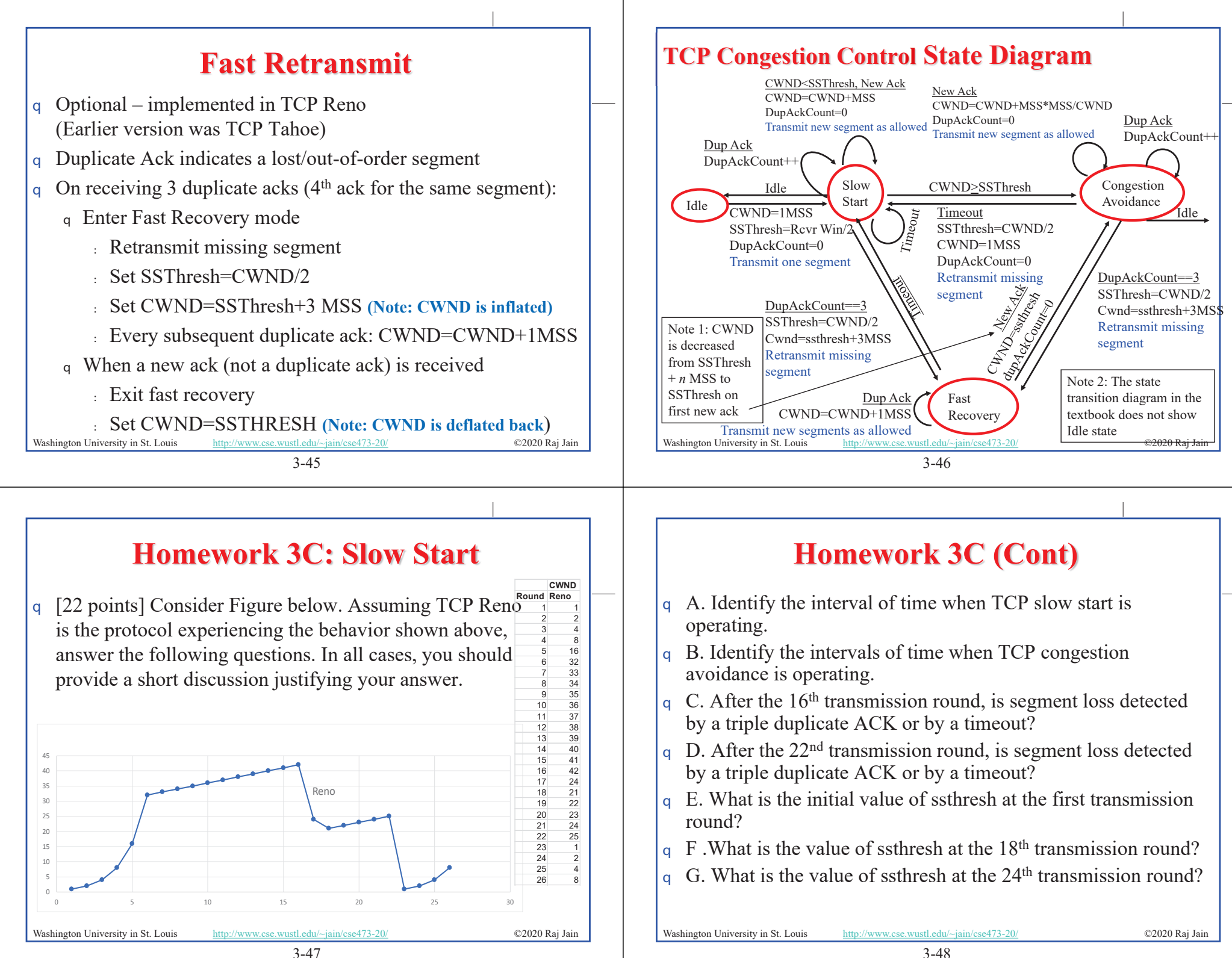

## **Homework 3C (Cont)**

- q H. During what transmission round is the  $70<sup>th</sup>$  segment sent?
- q I. Assuming a packet loss is detected after the  $26<sup>th</sup>$  round by the receipt of a triple duplicate ACK, what will be the values of the congestion window size and of ssthresh?
- q J. Suppose TCP Tahoe is used (instead of TCP Reno), and assume that triple duplicate ACKs are received at the 16<sup>th</sup> round. What are the ssthresh and the congestion window size at the 19th round? *(Hint: You need to calculate CWND in 17-22nd rounds first. It will be different that that shown for Reno.)*
- q K. Again suppose TCP Tahoe is used, and there is a timeout event at the end of 22nd round. How many packets have been sent out from  $17<sup>th</sup>$  round till  $22<sup>nd</sup>$  round, inclusive?

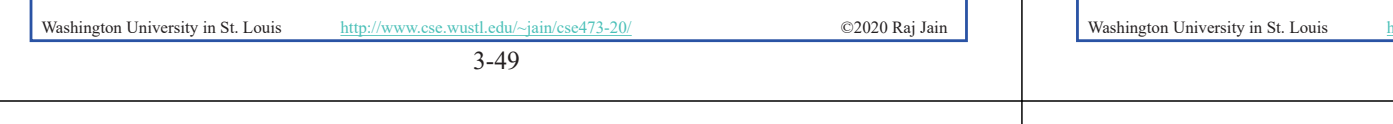

# **Explicit Congestion Notification (ECN)**

- q Explicit congestion notification (ECN) is based on our DECbit research. Two bits in IP Header:
	- : 00: Transport is not capable of ECN (e.g., UDP)
	- : 01: Transport is capable of ECN
	- : 10: Transport is capable of ECN
	- : 11: Congestion experienced (CE)
- q When a router encounters congestion, instead of dropping the datagram, it marks the two bits as "11" congestion experienced

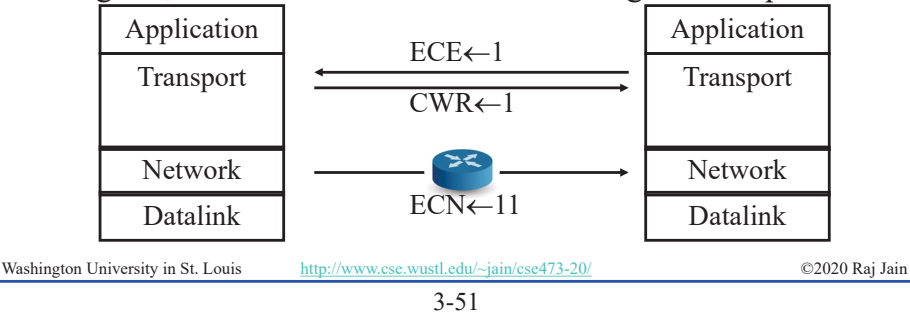

# **TCP Average Throughput**

- q Average Throughput  $=$ 1.22 MSS RTT  $\sqrt{P}$
- q Here,  $P =$  Probability of Packet loss
- q Note 1: The formula is an approximation which does not apply at P=0 or P=1. At P=1, the throughput is zero. At P=0, the throughput is  $\min\{1,$  (Receiver Window/RTT) $\}$
- q Note 1: The textbook uses L for probability of packet loss but it was used earlier for length of packets.
	- tp://www.cse.wustl.edu/~jain/cse473-20/ **C2020 Raj Jain**

3-50

# **ECN (Cont)**

- q ECN uses two bits in TCP header: ECE and CWR
- q On receiving "CE" code point, the receiver sends "ECN Echo (ECE)" flag in the TCP header
- q On seeing the ECE flag, the source reduces its congestion window, and sets "Congestion Window Reduced (CWR) flag in outgoing segment
- q On receiving "CWR" flag, the receiver, stops setting ECE bit

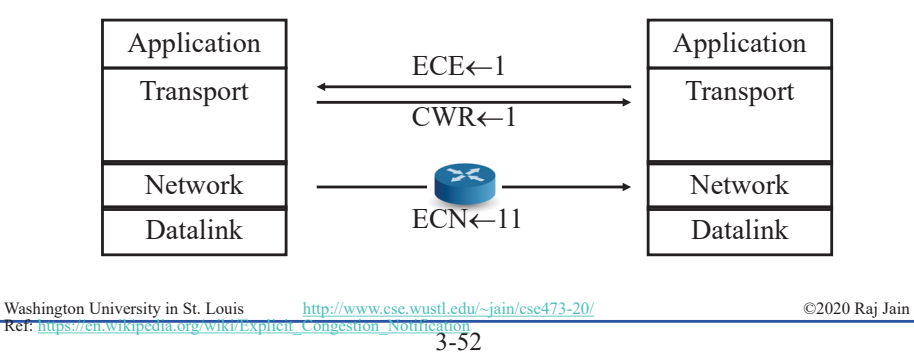

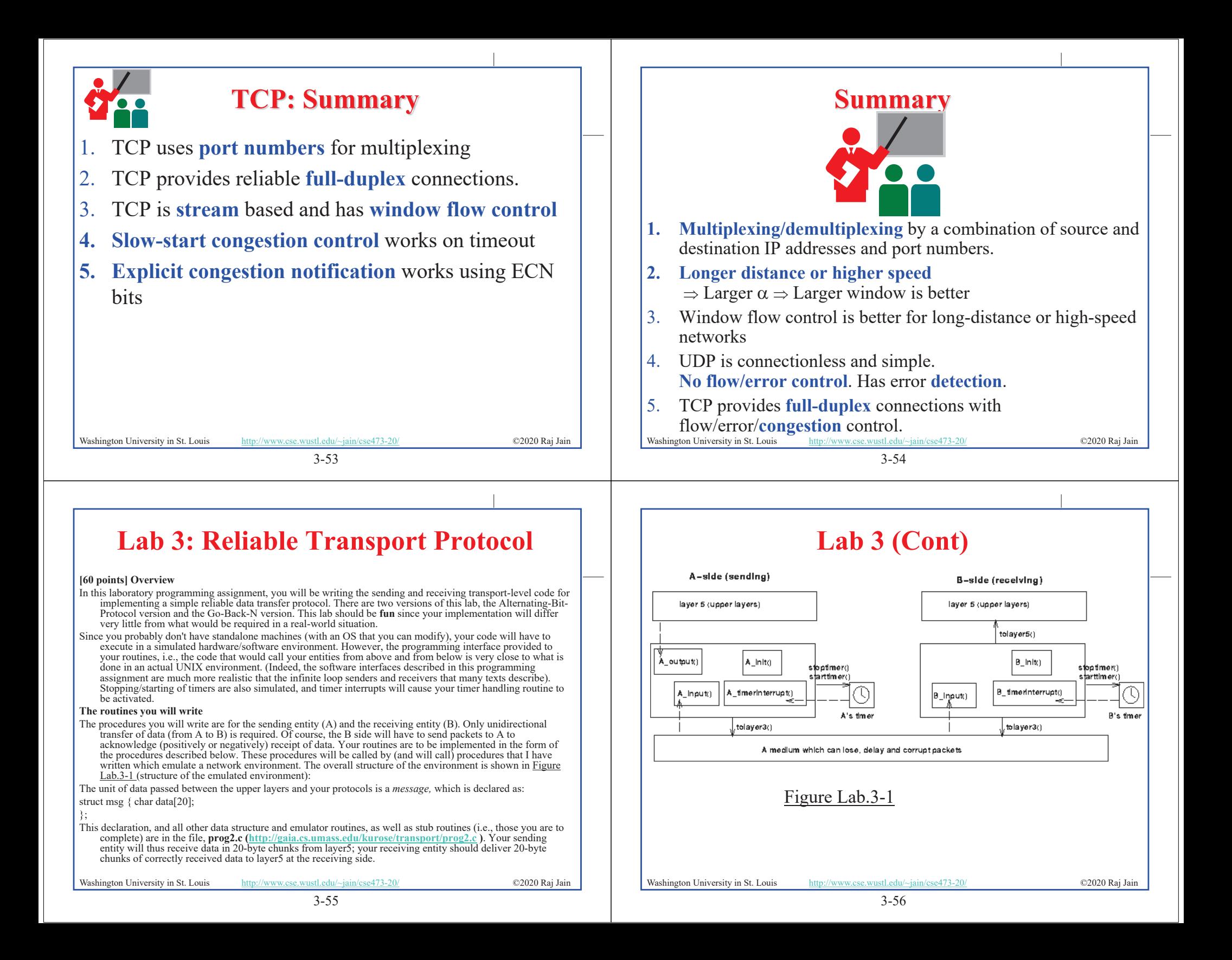

# **Lab 3 (Cont)**

The unit of data passed between your routines and the network layer is the *packet,* which is declared as: struct pkt { int seqnum; int acknum;

int checksum; char payload[20];

};

- Your routines will fill in the payload field from the message data passed down from layer5. The other packet fields will be used by your protocols to insure reliable delivery, as we've seen in class.
- The routines you will write are detailed below. As noted above, such procedures in real-life would be part of the operating system, and would be called by other procedures in the operating system.
- A\_output(message), where message is a structure of type msg, containing data to be sent to the B-side. This routine will be called whenever the upper layer at the sending side (A) has a message to send. It is the job of your protocol to insure that the data in such a message is delivered in-order, and correctly, to the receiving side upper layer.
- **A\_input(packet),** where packet is a structure of type pkt. This routine will be called whenever a packet sent from the B-side (i.e., as a result of a tolayer3() being done by a B-side procedure) arrives at the A-side. packet is the (possibly corrupted) packet sent from the B-side.
- **A\_timerinterrupt()** This routine will be called when A's timer expires (thus generating a timer interrupt). You'll probably want to use this routine to control the retransmission of packets. See starttimer() and stoptimer() below for how the timer is started and stopped.
- **A\_init()** This routine will be called once, before any of your other A-side routines are called. It can be used to do any required initialization.
- **B** input(packet), where packet is a structure of type pkt. This routine will be called whenever a packet sent from the A-side (i.e., as a result of a tolayer3() being done by a A-side procedure) arrives at the B-side. packet is the (possibly corrupted) packet sent from the A-side.
- **B** init() This routine will be called once, before any of your other B-side routines are called. It can be used to do

3-57 http://www.cse.wustl.edu/~jain/cse473-20/ ©2020 Raj Jain any required initialization.<br>Washington University in St. Louis

# **Lab 3 (Cont)**

### **Software Interfaces**

- The procedures described above are the ones that you will write. I have written the following routines which can be called by your routines:
- **starttimer(calling entity,increment),** where calling entity is either 0 (for starting the A-side timer) or 1 (for starting the B side timer), and increment is a *float* value indicating the amount of time that will pass before the timer interrupts. A's timer should only be started (or stopped) by A-side routines, and similarly for the Bside timer. To give you an idea of the appropriate increment value to use: a packet sent into the network takes an average of 5 time units to arrive at the other side when there are no other messages in the medium.
- **stoptimer(calling entity),** where calling entity is either 0 (for stopping the A-side timer) or 1 (for stopping the B side timer).
- **tolayer3(calling\_entity,packet),** where calling\_entity is either 0 (for the A-side send) or 1 (for the B side send), and packet is a structure of type pkt. Calling this routine will cause the packet to be sent into the network, destined for the other entity.
- **tolayer5(calling\_entity,message),** where calling\_entity is either 0 (for A-side delivery to layer 5) or 1 (for B-side delivery to layer 5), and message is a structure of type msg. With unidirectional data transfer, you would only be calling this with calling\_entity equal to 1 (delivery to the B-side). Calling this routine will cause data to be passed up to layer 5.

Washington University in St. Louis http://www.cse.wustl.edu/~jain/cse473-20/ ©2020 Raj Jain

### 3-58

# **Lab 3 (Cont)**

### **The simulated network environment**

- A call to procedure tolayer3() sends packets into the medium (i.e., into the network layer). Your procedures
- A\_input() and B\_input() are called when a packet is to be delivered from the medium to your protocol layer. The medium is capable of corrupting and losing packets. It will not reorder packets. When you compile your procedures and my procedures together and run the resulting program, you will be asked to specify values regarding the simulated network environment:
- **Number of messages to simulate.** My emulator (and your routines) will stop as soon as this number of messages have been passed down from layer 5, regardless of whether or not all of the messages have been correctly delivered. Thus, you need **not** worry about undelivered or unACK'ed messages still in your sender when the emulator stops. Note that if you set this value to 1, your program will terminate immediately, before the message is delivered to the other side. Thus, this value should always be greater than 1.
- Loss. You are asked to specify a packet loss probability. A value of 0.1 would mean that one in ten packets (on average) are lost.
- **Corruption.** You are asked to specify a packet loss probability. A value of 0.2 would mean that one in five packets (on average) are corrupted. Note that the contents of payload, sequence, ack, or checksum fields can be corrupted. Your checksum should thus include the data, sequence, and ack fields.
- **Tracing.** Setting a tracing value of 1 or 2 will print out useful information about what is going on inside the emulation (e.g., what's happening to packets and timers). A tracing value of 0 will turn this off. A tracing value greater than 2 will display all sorts of odd messages that are for my own emulator-debugging purposes. A tracing value of 2 may be helpful to you in debugging your code. You should keep in mind that *real*  implementors do not have underlying networks that provide such nice information about what is going to happen to their packets!
- Washington University in St. Louis http://www.cse.wustl.edu/~jain/cse473-20/ **C2020 Raj Jain Average time between messages from sender's layer5.** You can set this value to any non-zero, positive value. Note that the smaller the value you choose, the faster packets will be be arriving to your sender.

# **Lab 3 (Cont)**

### **The Alternating-Bit-Protocol Version of this lab.**

- You are to write the procedures, A\_output(),A\_input(),A\_timerinterrupt(),A\_init(),B\_input(), and B\_init() which together will implement a stop-and-wait (i.e., the alternating bit protocol, which we referred to as rdt3.0 in the text) unidirectional transfer of data from the A-side to the B-side. **Your protocol should use both ACK and NACK messages.**
- You should choose a very large value for the average time between messages from sender's layer5, so that your sender is never called while it still has an outstanding, unacknowledged message it is trying to send to the receiver. I'd suggest you choose a value of 1000. You should also perform a check in your sender to make sure that when A\_output() is called, there is no message currently in transit. If there is, you can simply ignore (drop) the data being passed to the A\_output() routine.
- You should put your procedures in a file called prog2.c. You will need the initial version of this file, containing the emulation routines we have writen for you, and the stubs for your procedures. You can obtain this program from http://gaia.cs.umass.edu/kurose/transport/prog2.c.
- **This lab can be completed on any machine supporting C. It makes no use of UNIX features.** (You can simply copy the prog2.c file to whatever machine and OS you choose).
- We recommend that you should hand in a code listing, a design document, and sample output. For your sample output, your procedures might print out a message whenever an event occurs at your sender or receiver (a message/packet arrival, or a timer interrupt) as well as any action taken in response. You might want to hand in output for a run up to the point (approximately) when 10 messages have been ACK'ed correctly at the receiver, a loss probability of 0.1, and a corruption probability of 0.3, and a trace level of 2. You might want to annotate your printout with a colored pen showing how your protocol correctly recovered from packet loss and corruption.

### Note: The code requires GCC 4.8.

Ubuntu 14.0.4 comes with GCC 4.8. So you may need to install Ubuntu 14.0.4 in a virtual machine.

Washington University in St. Louis http://www.cse.wustl.edu/~jain/cse473-20/ **C2020 Raj Jain** 

## **Lab 3 (Cont)**

### **Helpful Hints and the like**

- **Checksumming.** You can use whatever approach for checksumming you want. Remember that the sequence number and ack field can also be corrupted. We would suggest a TCP-like checksum, which consists of the sum of the (integer) sequence and ack field values, added to a character-by-character sum of the payload field of the packet (i.e., treat each character as if it were an 8 bit integer and just add them together).
- Note that any shared "state" among your routines needs to be in the form of global variables. Note also that any information that your procedures need to save from one invocation to the next must also be a global (or static) variable. For example, your routines will need to keep a copy of a packet for possible retransmission. It would probably be a good idea for such a data structure to be a global variable in your code. Note, however, that if one of your global variables is used by your sender side, that variable should **NOT** be accessed by the receiving side entity, since in real life, communicating entities connected only by a communication channel can not share global variables.
- There is a float global variable called *time* that you can access from within your code to help you out with your diagnostics msgs.
- **START SIMPLE.** Set the probabilities of loss and corruption to zero and test out your routines. Better yet, design and implement your procedures for the case of no loss and no corruption, and get them working first. Then handle the case of one of these probabilities being non-zero, and then finally both being non-zero.
- **Debugging.** We'd recommend that you set the tracing level to 2 and put LOTS of printf's in your code while your debugging your procedures.
- **Random Numbers.** The emulator generates packet loss and errors using a random number generator. Our past experience is that random number generators can vary widely from one machine to another. You may need to modify the random number generation code in the emulator we have suplied you. Our emulation routines have a test to see if the random number generator on your machine will work with our code. If you get an error message:
- It is likely that random number generation on your machine is different from what this emulator expects. Please take a look at the routine jimsrand() in the emulator code. Sorry.
- then you'll know you'll need to look at how random numbers are generated in the routine jimsrand(); see the comments in that routine.
- Washington University in St. Louis http://www.cse.wustl.edu/~jain/cse473-20/ **C2020 Raj Jain**

3-61

# **Optional Homework 3D**

### **Try but do not submit.**

A TCP entity opens a connection and uses slow start. Approximately how many round-trip times are required before TCP can send N segments.

3-62 Washington University in St. Louis http://www.cse.wustl.edu/~jain/cse473-20/ ©2020 Raj Jain CWND=1 CWND=2 CWND= Hint:

### **Acronyms**

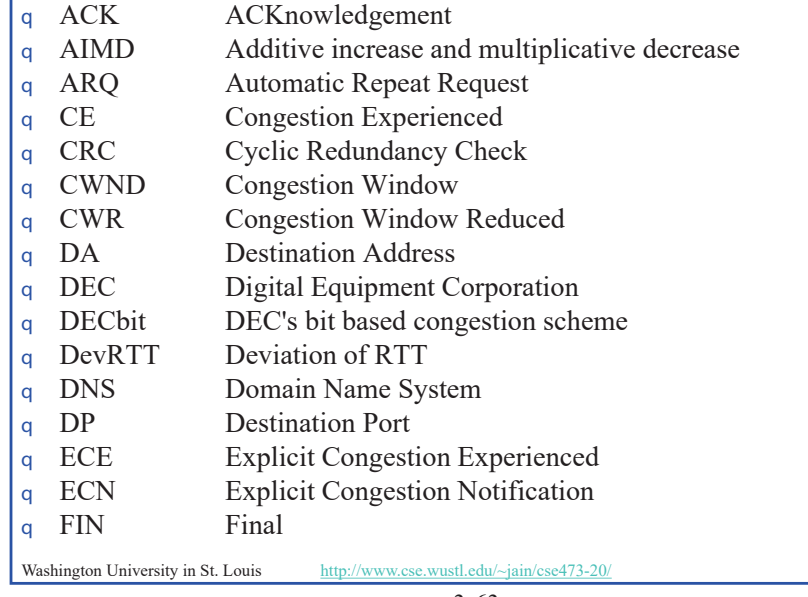

### **Acronyms (Cont)**

Washington University in St. Louis http://www.cse.wustl.edu/~jain/cse473-20/ **C2020 Raj Jain** FTP File Transfer Protocol GBN Go-Back N HTTP Hyper-Text Transfer Protocol **IETF** Internet Engineering Task Force q IP Internet Protocol ISN Initial Sequence Number kB Kilo-Byte MSS Maximum segment size PBX Private Branch Exchange PSH Push RFC Request for Comments RM Resource Management RST Reset RTT Round-Trip Time SA Source Address q SACK Selective Acknolowledgement

©2020 Raj Jain

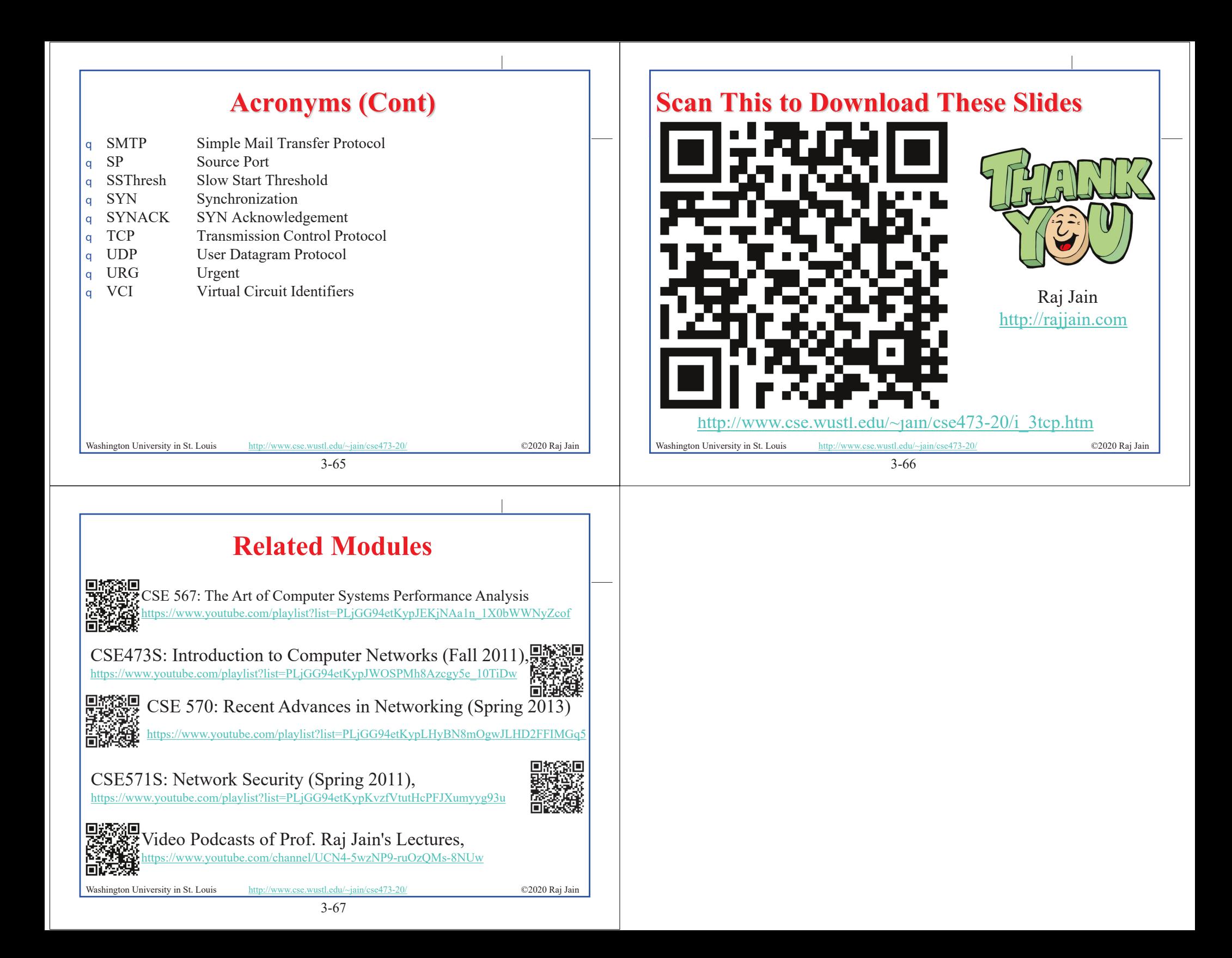